областное государственное бюджетное профессиональное образовательное учреждение «Большенагаткинский техникум технологии и сервиса»

# РАБОЧАЯ ПРОГРАММА УЧЕБНОЙ ДИСЦИПЛИНЫ **ОП.01 ИНЖЕНЕРНАЯ ГРАФИКА**

Специальность СПО

**35.02.16** Эксплуатация и ремонт сельскохозяйственной техники и оборудования

с. Большое Нагаткино 2019

Рабочая программа учебной дисциплины ОП.01 Инженерная графика разработана на основе Федерального Государственного образовательного стандарта (далее ФГОС) по специальности среднего профессионального образования (далее СПО) 35.02.16 Эксплуатация и ремонт сельскохозяйственной техники и оборудования (приказ Минобрнауки России №1564 от 09 декабря 2016 года) и примерной основной образовательной программы (ПООП), зарегистрированной в Федеральном реестре примерных образовательных программ СПО Минобрнауки РФ.

#### РЕКОМЕНДОВАНА

#### УТВЕРЖДАЮ

на заседании ЦМК технических дисциплин Председатель ЦМК

Заместитель директора по учебнопроизводственной работе

 *подпись*

О.Ю.Мынина  *подпись*

Протокол № 1 от «30» августа 2019 г.

А.В.Можаев

«30» августа 2019 г.

### СОДЕРЖАНИЕ

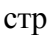

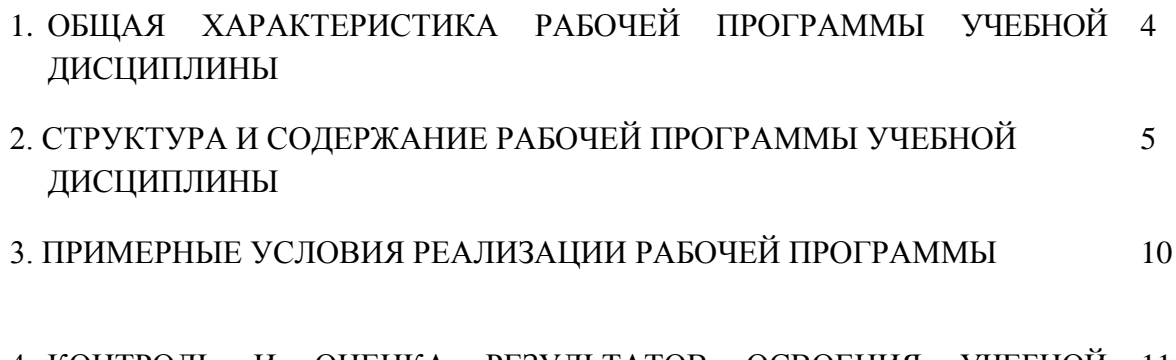

4. КОНТРОЛЬ И ОЦЕНКА РЕЗУЛЬТАТОВ ОСВОЕНИЯ УЧЕБНОЙ 11ДИСЦИПЛИНЫ

### **1. ОБЩАЯ ХАРАКТЕРИСТИКА РАБОЧЕЙ ПРОГРАММЫ УЧЕБНОЙ ДИСЦИПЛИНЫ**

**Место учебной дисциплины в структуре основной профессиональной образовательной программы:** учебная дисциплина относится к общепрофессиональному циклу, связана с освоением профессиональных компетенций по всем профессиональным модулям, входящим в специальность.

### **Связь профессиональными модулями:**

**ПМ.01** Подготовка машин, механизмов, установок, приспособлений к работе,

комплектование сборочных единиц

**МДК.01.01** Назначение и общее устройство тракторов, автомобилей и сельскохозяйственных машин

**МДК.01.02** Подготовка тракторов и сельскохозяйственных машин и механизмов к работе. **ПМ.02** Эксплуатация сельскохозяйственной техники

**МДК.02.01** Комплектование машинно-тракторного агрегата для выполнения сельскохозяйственных работ.

**МДК.02.02** Технологии механизированных работ в растениеводстве.

**МДК.02.03** Технологии механизированных работ в животноводстве

**ПМ.03** Техническое обслуживание и ремонт сельскохозяйственной техники

**МДК.03.01** Система технического обслуживания и ремонта сельскохозяйственных машин и механизмов

**МДК.03.02** Технологические процессы ремонтного производства

**ПМ.04** Выполнение работ по одной или нескольким профессиям рабочих, должностям служащих

**МДК.04.01** Освоение профессии рабочих 19205 Тракторист-машинист сельскохозяйственного производства

### *Связь с другими учебными дисциплинами:*

Техническая механика.

### **Цель и планируемые результаты освоения учебной дисциплины:**

### **Цель и планируемые результаты освоения дисциплины:**

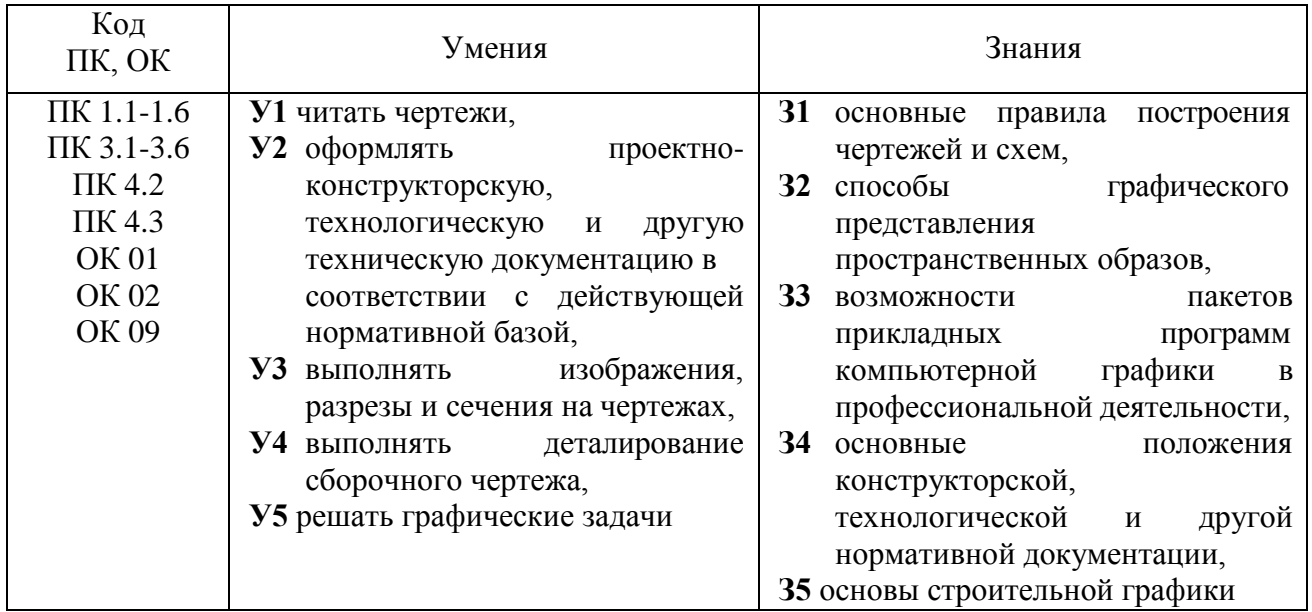

## 2. СТРУКТУРА И СОДЕРЖАНИЕ УЧЕБНОЙ ДИСЦИПЛИНЫ

### **Объем учебной дисциплины и виды учебной работы**

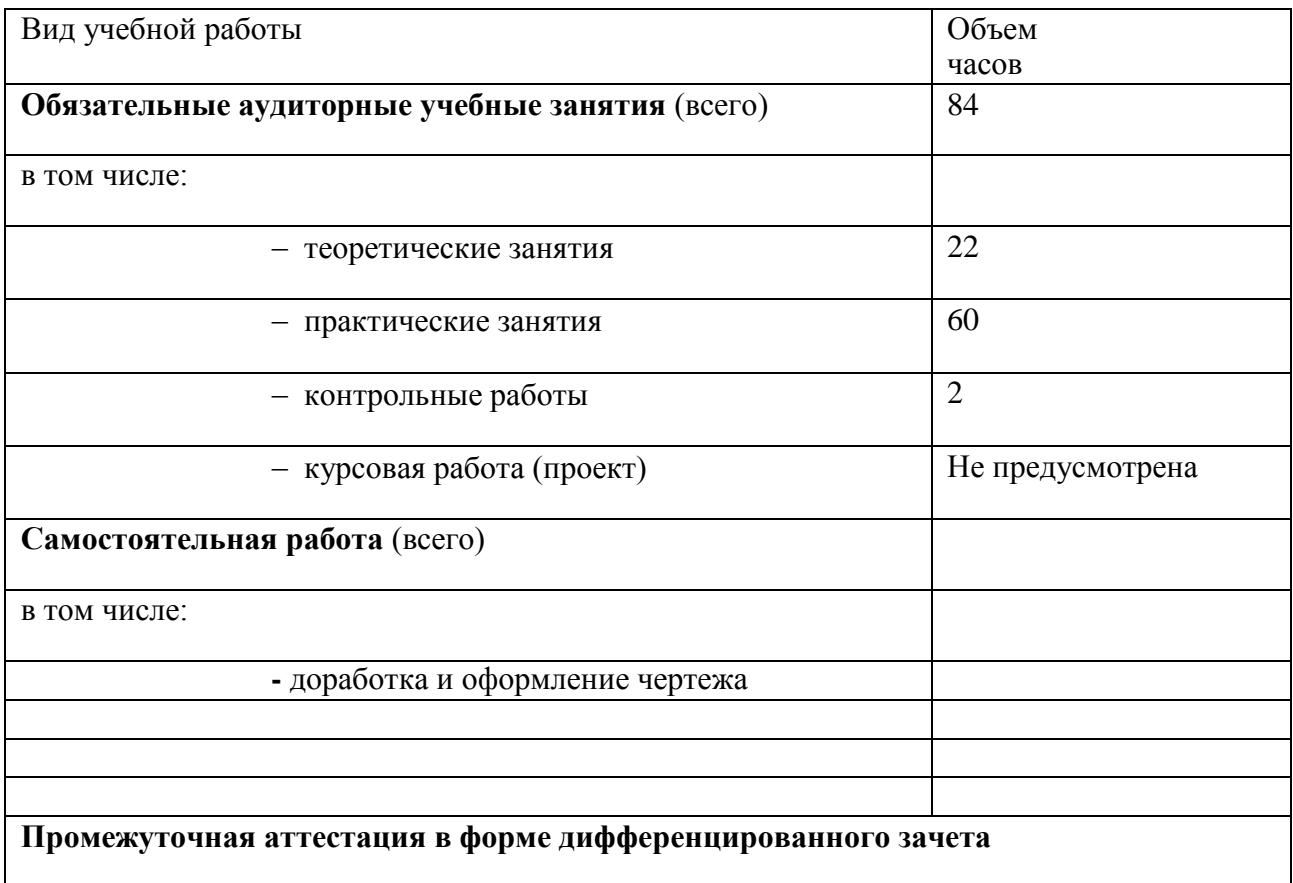

## **Тематический план и содержание учебной дисциплины ОП.01 Инженерная графика**

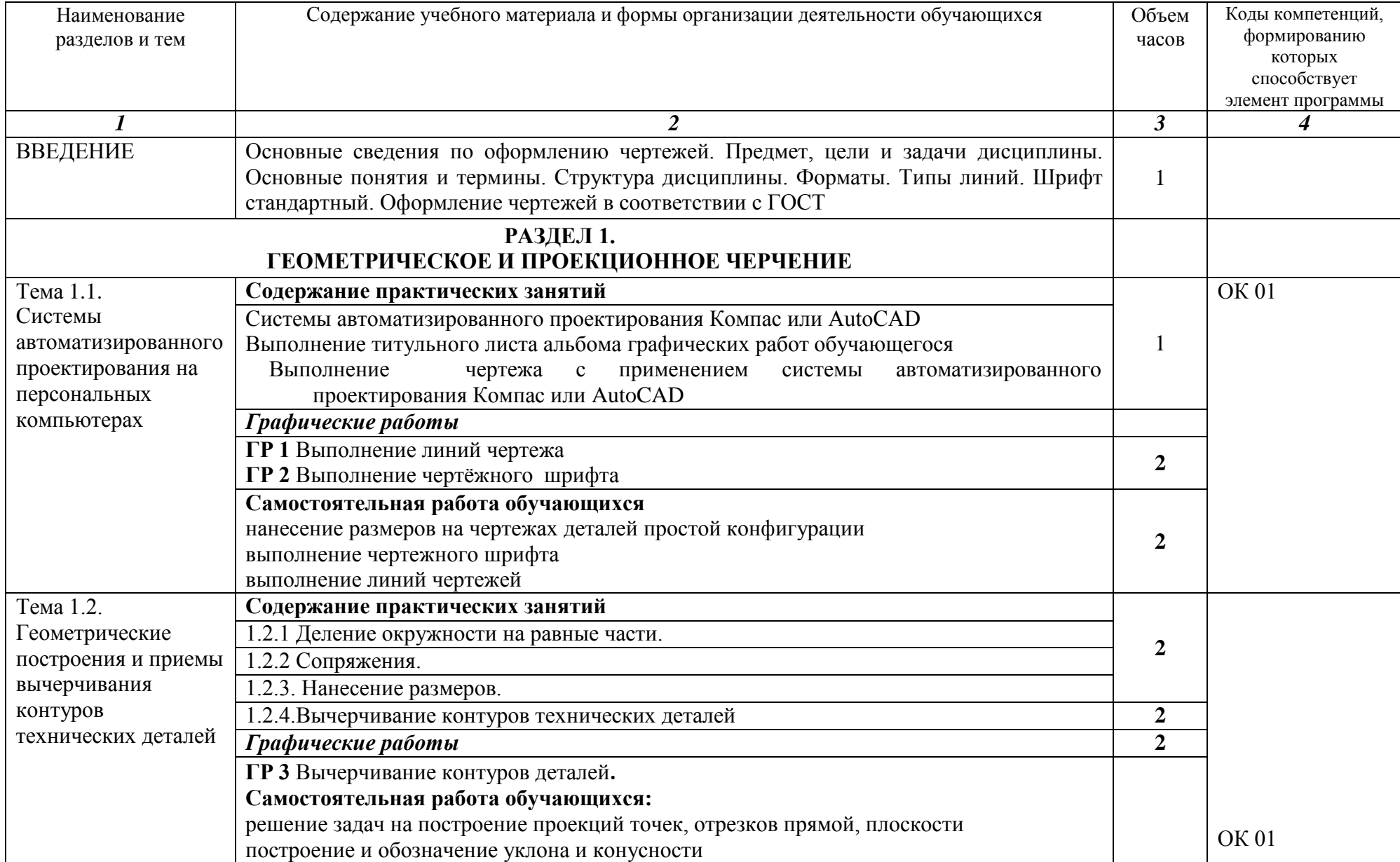

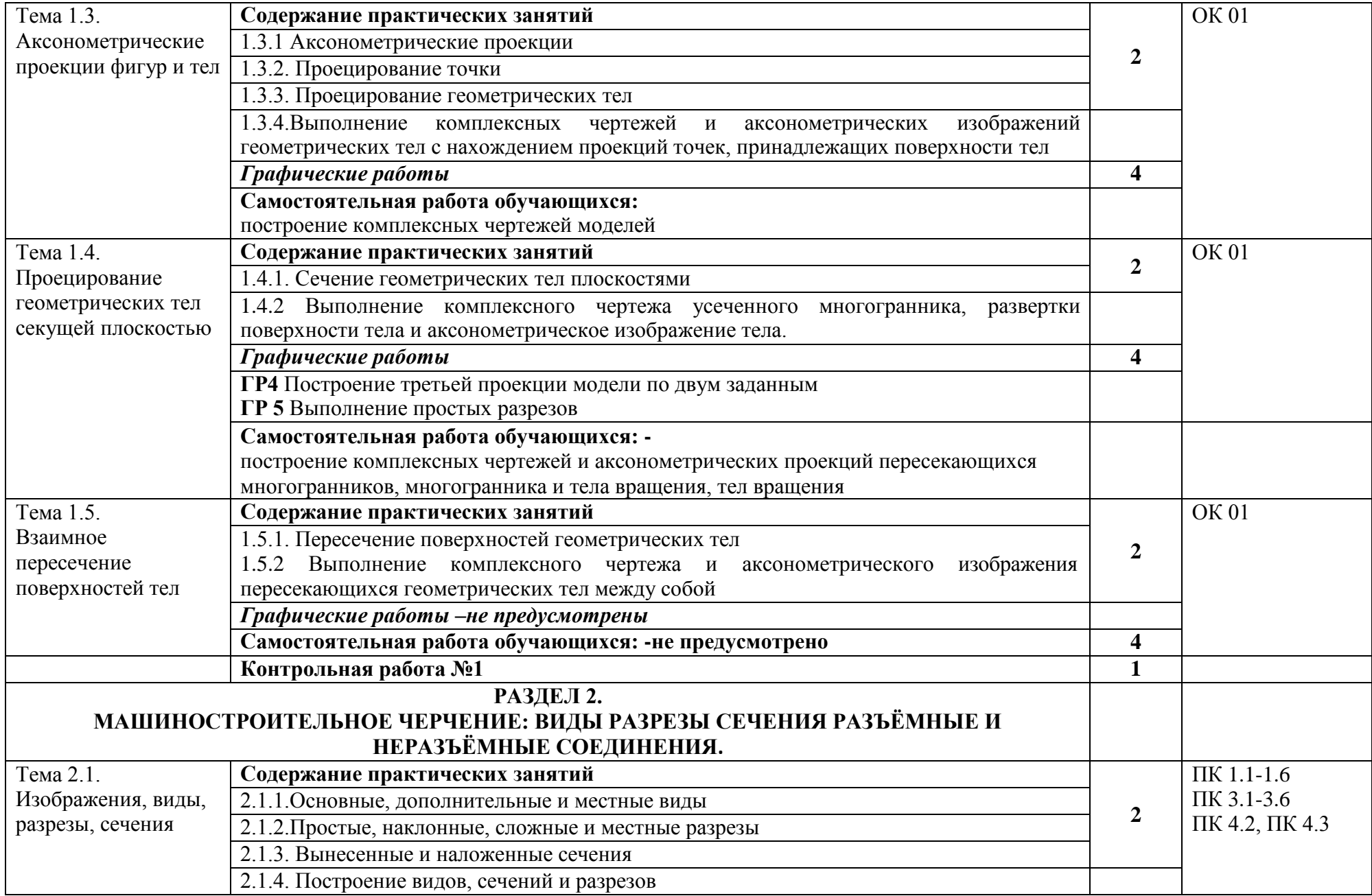

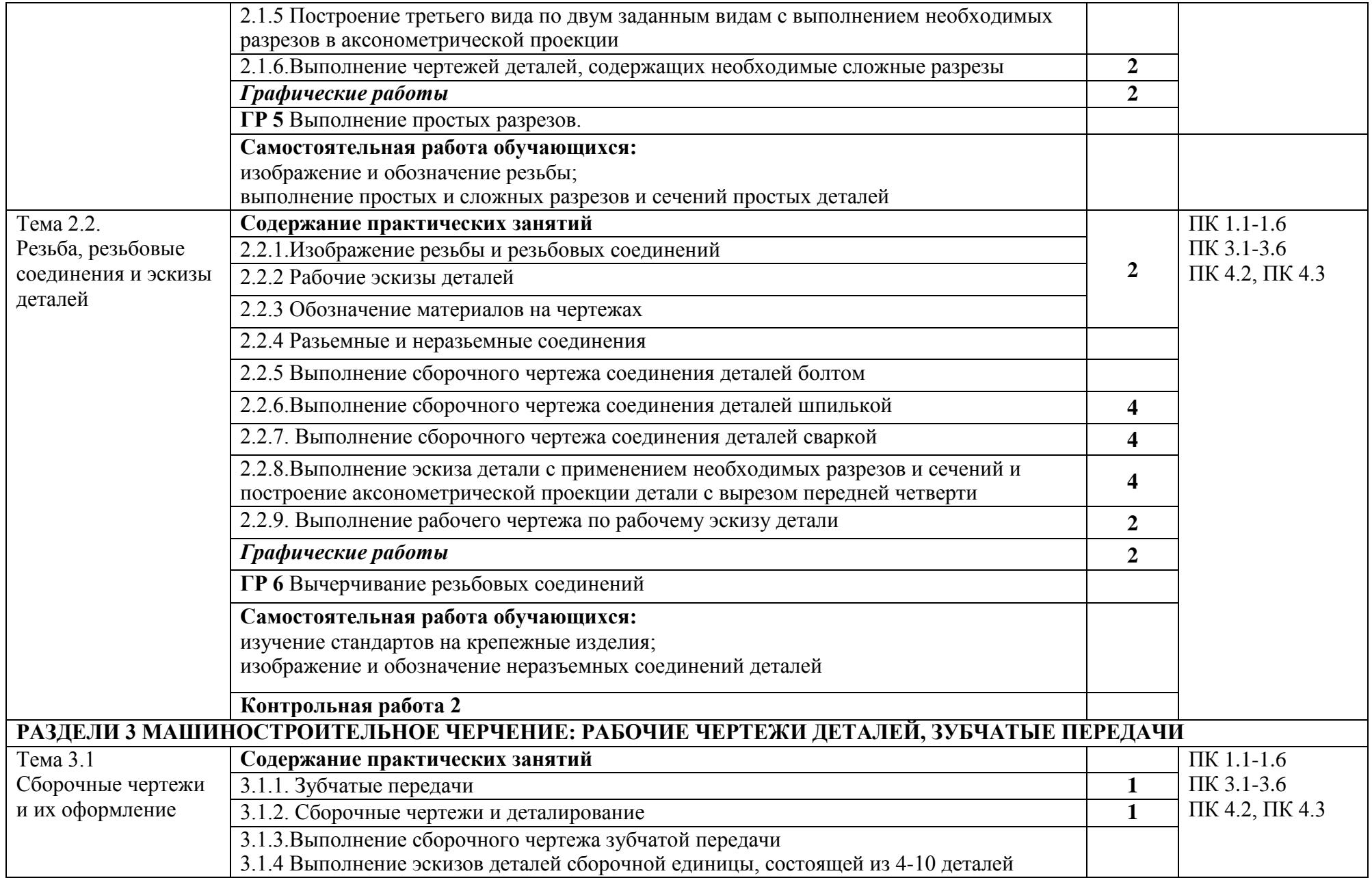

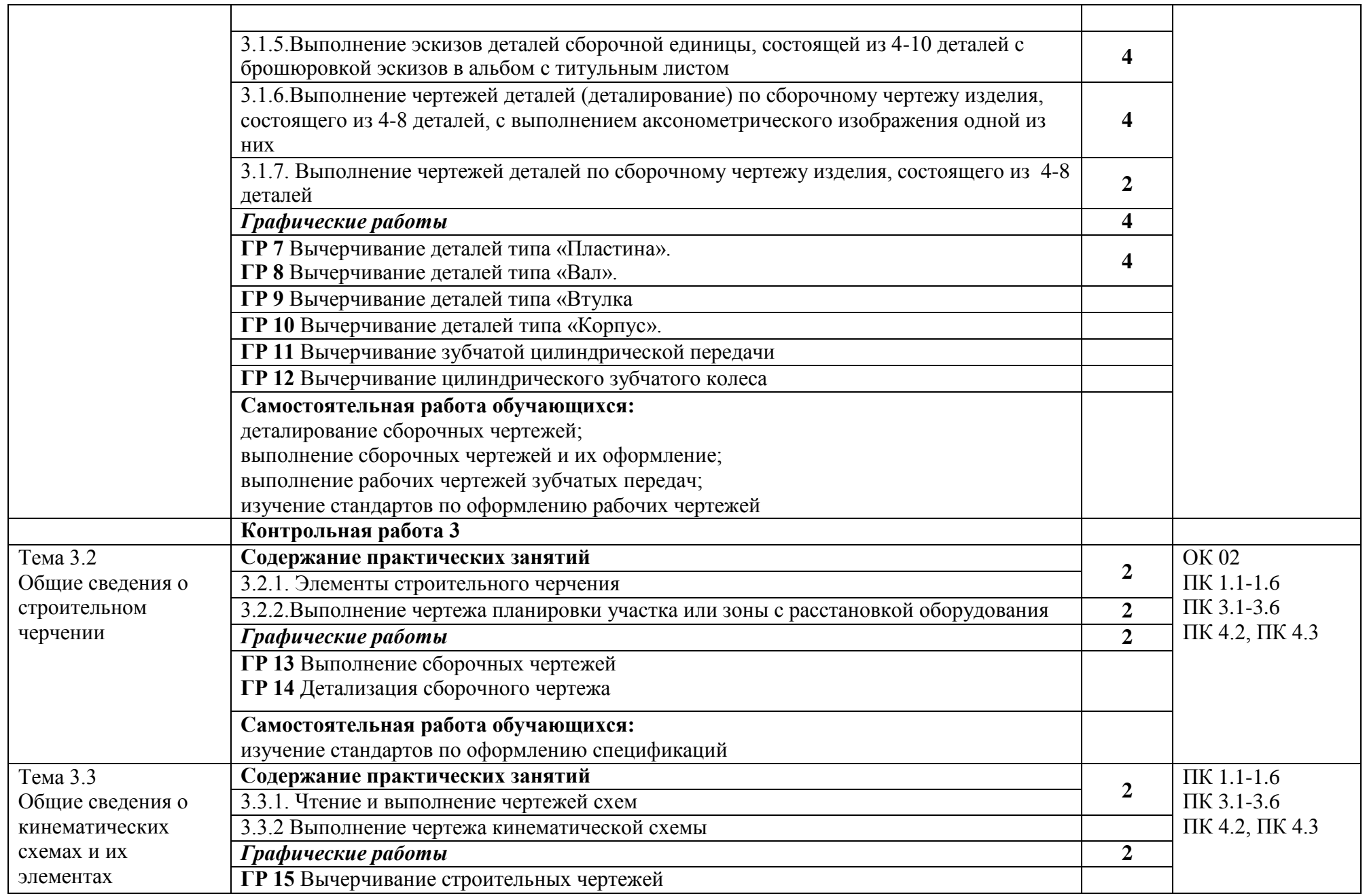

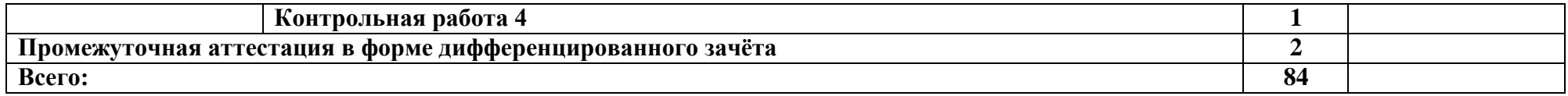

### 3. УСЛОВИЯ РЕАЛИЗАЦИИ РАБОЧЕЙ ПРОГРАММЫ

### *Материально-техническое обеспечение*

Реализация программы дисциплины требует наличие учебного кабинета «Инженерная графика».

Оборудование учебного кабинета и рабочих мест кабинетов

1) Доска учебная.

2) Рабочие места по количеству обучающихся..

3) Рабочее место для преподавателя.

4) Наглядные пособия (детали, сборочные узлы, плакаты, модели и др.).

5) Комплекты учебно-методической и нормативной документации.

Технические средства обучения:

- компьютер;

- принтер;

- -проектор с экраном
- программное обеспечение « Компас»,

-Планш/граф.- оборуд.One by Wakom Medium <CTL-671>(8.5х5.3,2540 lpi,1024уров.,USB)

- CDдиск " Инженерная графика" (код 601217347) - 12 шт. (Б/ф 2017г) *Персон.комп.,тип 6 - DELL OptiPlex SpecBuild 51038/51044/51041/51042 Персон.комп.,тип 4 -DELL OptiPlex SpecBuild 51038/51044/51041/51042 Персон.комп.,тип 1 -DELL OptiPlex SpecBuild 51039/51040/51044 Персон.комп.,тип 2 -DELL OptiPlex SpecBuild 51038/51044/51043 Персон.комп.,тип 3 -DELL OptiPlex SpecBuild 51037/51044 Персон.комп.,тип 5 -DELL OptiPlex SpecBuild 51038/51044/51041/51042 Ноутбук тип 1 - DELL Latitude 3480 SpecBuild 51035 Ноутбук тип 2 - DELL Latitude 3480 SpecBuild 51036/51043 Персональные компьютеры - Dell OptiPlex SpecBuild 51039/51040/51044 Персональный компьютер DELL Проектор Epson EB-X41 Ноутбук Lenovo ideaPad 320-15ISK*

### *Информационное обеспечение обучения*

### *Перечень используемых учебных изданий, Интернет-ресурсов, дополнительной литературы*

### ОСНОВНЫЕ ИСТОЧНИКИ:

- 1. Боголюбов С.К. Сборник заданий по деталированию. М.:Высшаяшкола,2010
- 2. Левицкий В.Г. Машиностроительное черчение .- М. : Высшая школа, 2012.
- 3. Миронов Б. Г.,Миронова Р.Б. Черчение. М : Высшая школа, 2010 год.
- 4. Чекмарев А.А., Осипов В.К. Справочник по машиностроительномучерчению.-М.: Высшая школа, 2010
- 5. Яшнова Т.Н. Инженерная графика. Рабочая тетрадь. Часть 1, У АвиаК, 2010.
- 6. Яшнова Т.Н. Инженерная графика. Рабочая тетрадь. Часть 2, У АвиаК, 2010.

# ДОПОЛНИТЕЛЬНЫЕ ИСТОЧНИКИ:

- 7. Чекмарев А.А. Инженерная графика, машиностроительное черчение. М.: Высшая школа, 2014
- 8. Бродский А.М., Фазлулин Э.М., Халгинов В.А. Инженерная графика М., Академия , 2017

### ИНТЕРНЕТ- РЕСУРСЫ:

9. Информационно-коммуникационные технологии в образовании //Система

федеральных образовательных порталов [Электронный ресурс].- Режим доступа:http: // wwwict.edu.ru

- 10. Начертательная геометрия и инженерная графика[Электронный ресурс]. Режим доступа: www .ING–GRAFIKA.RU
- 11. Начертательная геометрия и инженерная графика [Электронный ресурс]. Режим доступа: [www.ngeom.ru](http://www.ngeom.ru/)
- 12. Электронный учебник по инженерной графике //Кафедра инженерной и компьютерной графики Санкт – Петербургского государственного университета ИТМО[Электронный ресурс]. – Режим доступа :www.engineering – graphics.spb.ru

#### Результаты обучения Критерии оценки Саветского приводы оценки Первый Формы и методы оценки Знания: **Знания: З1** Основные правила построения чертежей и схем; **З2** Способы графического представления пространственных образов; **З3** Возможности пакетов прикладных программ компьютерной графики в профессиональной деятельности; **З4** Основные положения конструкторской и технической и другой нормативной документации; **З5** Основы строительной графики. Оценка «5» ставится, если 90 – 100 % тестовых заданий выполнено верно. Оценка «4» ставится, если верно выполнено 70 -80 % заданий. Оценка «3» ставится, если 50-60 % заданий выполнено верно. Если верно выполнено менее 50 % заданий, то ставится оценка «2». Оценка «пять» ставится, если обучающийся верно выполнил и правильно оформил практическую работу. Оценка «четыре» ставится, если обучающийся допускает незначительные неточности при выполнении и оформлении практической работы. Оценка «три» ставится, если обучающийся допускает неточности и ошибки при выполнении и оформлении практической работы. Оценка «два» ставится, если обучающийся не отвечает на поставленные вопросы. Оценка «пять» ставится, если обучающийся своевременно выполняет практическую работу, при выполнении работы проявляет аккуратность, самостоятельность, творчество. Оценка «четыре» ставится, если обучающийся своевременно выполняет практическую работу, но допускает незначительные неточности. Оценка «три» ставится, если обучающийся допускает неточности или ошибки при выполнении практической работы Оценка «два» ставится, если обучающийся не выполняет практическую работу, либо выполняет работу с грубыми ошибками. Оценка «пять» ставится, если обучающийся умеет выделять главное, проявляет аккуратность, самостоятельность, творчество. Оценка «четыре» ставится, если обучающийся умеет конспектировать и выделять главное, но допускает незначительные неточности. Оценка «три» ставится, если обучающийся не умеет выделять главное, в конспекте отсутствует последовательность. Оценка «два» ставится, если обучающийся не имеет конспекта лекций. Оценка «пять» ставится, если обучающийся своевременно выполняет практическую работу, при выполнении работы проявляет аккуратность, самостоятельность, творчество. Экспертная оценка результатов деятельности обучающегося при выполнении и защите практических работ тестирования, контрольных работ и других видов текущего контроля Экспертная оценка в форме: защиты отчѐта по практическому занятию. Проверка конспекта лекций Экспертная оценка в форме: защиты отчѐта по практическому занятию.

### **4.КОНТРОЛЬ И ОЦЕНКА РЕЗУЛЬТАТОВ ОСВОЕНИЯ УЧЕБНОЙ ДИСЦИПЛИНЫ**

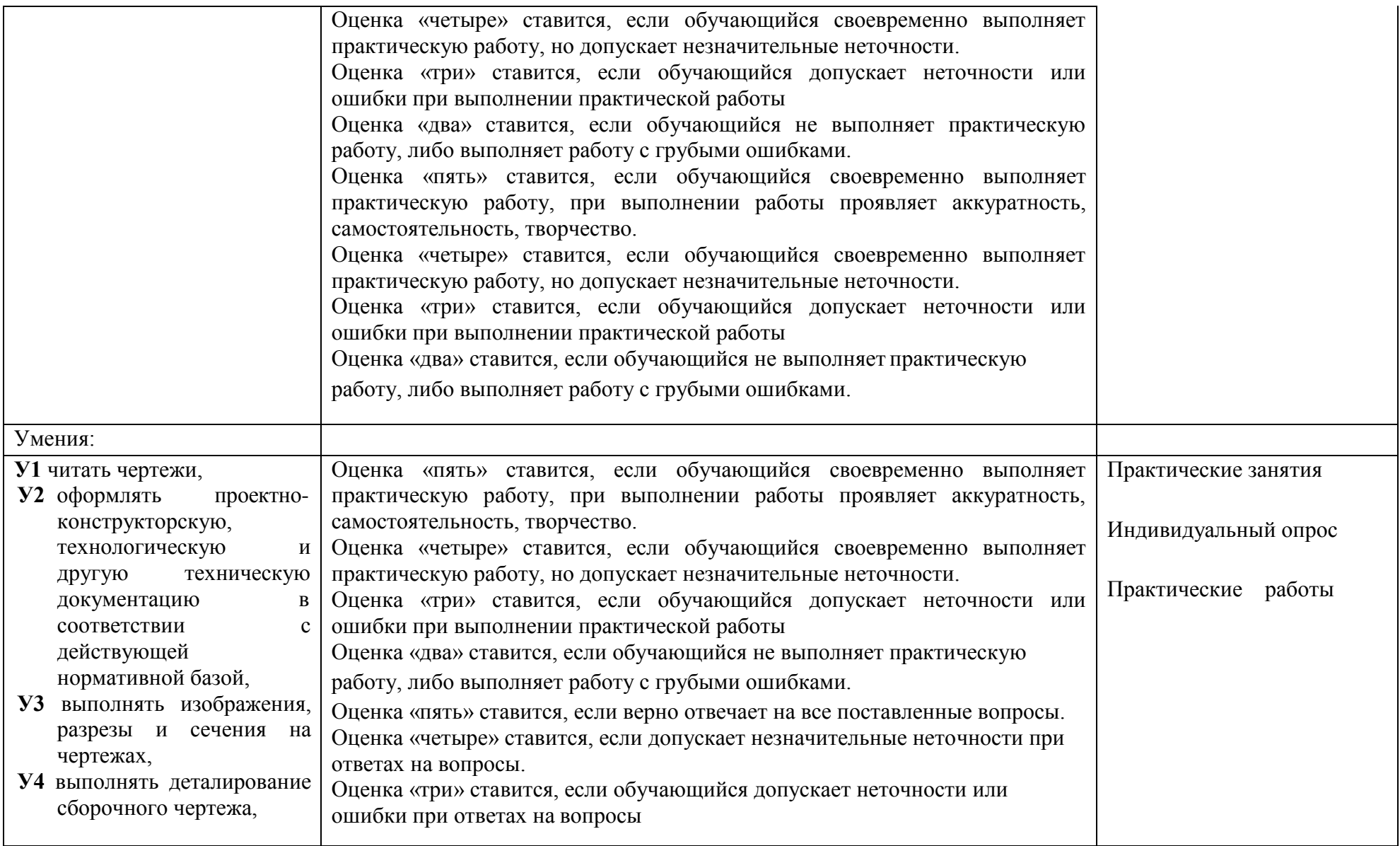

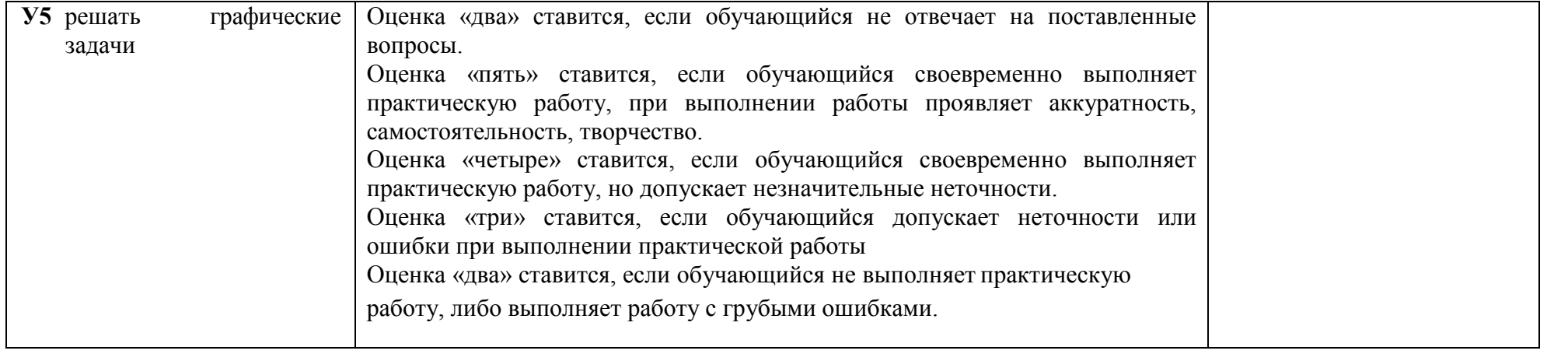